## Collect Demographic Data

Updated: September 2021

Collect demographic data and name of the elementary school closest to the project using <u>EJScreen</u>. Use the data from the ACS Summary Report and the OSPI School Report to determine if a low-income population exists within the project area. Use Census data from these three reports to complete the EJ Decision Matrix and the EJ Letter to file.

| EJView Census 2010 Summary                                                                                                    | Report                      | De la constante de la constante de la constant |
|----------------------------------------------------------------------------------------------------|-----------------------------|----------------------------------------------------------------------------------------------------|
| Los tón: - 122.22212+,47.750862,122.276115,47.753808;12                                                                                                    | 22.271367 <i>,4</i> .796002 |                                                                                                    |
| Study Area: ES miles around the linear location                                                                                                    |                             |                                                                                                    |
| Summary                                                                                                    |                             | Census 2010                                                                                                    |
| Population                                                                                                    |                             | 2,996                                                                                                    |
| Population Density (per sq. mile)                                                                                                    |                             | 2,969                                                                                                    |
| Minority Prepublics                                                                                                    |                             | 50<br>5 X                                                                                                    |
| % Minority<br>House holds                                                                                                    |                             | 1.160                                                                                                    |
| Housing Units                                                                                                    |                             | 1,722                                                                                                    |
| land Anna Im <sup>2</sup> i                                                                                                    |                             | 2,578539                                                                                                    |
| % is nd Area                                                                                                    |                             | 81%                                                                                                    |
| Wate r A etc. (er')                                                                                                    |                             | 624,505                                                                                                    |
| % Wate r A es                                                                                                    |                             | 19%                                                                                                    |
| Population by Race                                                                                                    | Nardson                     | Portant                                                                                                    |
| Total                                                                                                    | 2.965                       | Pacent                                                                                                    |
| Population Reporting One Rece                                                                                                    | 2,000                       | 56%                                                                                                    |
| White                                                                                                    | 2,516                       | 35%                                                                                                    |
| Blbck                                                                                                    | 34                          | 1%                                                                                                    |
| A me rice o tratio o                                                                                                    | 8                           | D%                                                                                                    |
| Asian                                                                                                    | 212                         | 7%                                                                                                    |
| Pacific blander                                                                                                    | 5                           | 0%                                                                                                    |
| Some Other Face                                                                                                    | 31                          | 1%                                                                                                    |
| requestoring porting two or more reads.<br>Total Hispanic Republics                                                                                                  | 50                          | 3%                                                                                                    |
| Total Non-Higanic Population                                                                                                    | 2,896                       | 97%                                                                                                    |
| White Ab re                                                                                                    | 2.65                        | 23%                                                                                                    |
| Binc & Alone                                                                                                    | 34                          | 1%                                                                                                    |
| American Indian Albre                                                                                                    | 8                           | D%                                                                                                    |
| Non-Hispanic Asian A lone                                                                                                    | 211                         | 7%                                                                                                    |
| Pacific bisndsrAlone                                                                                                    | 5                           | 0%                                                                                                    |
| Other Face A bre                                                                                                    | 10                          | 0%                                                                                                    |
| Two or More Reass Alone                                                                                                    | 141                         | 5%                                                                                                    |
| Populationity Ser                                                                                                    | Number                      | Percent                                                                                                    |
| Male                                                                                                    | 1,465                       | 45%                                                                                                    |
| Pit man it                                                                                                    | 1,501                       | 51%                                                                                                    |
| Population by Age                                                                                                    | Number                      | Percent                                                                                                    |
| Apr 0-4                                                                                                    | 134                         | 5%                                                                                                    |
| Age 0-17                                                                                                    | 6+1                         | Z2%                                                                                                    |
| Age 12+                                                                                                    | 2,315                       | 72%                                                                                                    |
| Age 6 5+                                                                                                    | 457                         | 16%                                                                                                    |
| - Households by Tenure                                                                                                    | Number                      | Percent                                                                                                    |
| Households by Tenune<br>Total                                                                                                    | Number<br>1.160             | recent                                                                                                    |
| OwnerOccupied                                                                                                    | 1,160                       | 23%                                                                                                    |
| PenterOccupied                                                                                                    | 193                         | 17%                                                                                                    |
| Perme i colloqueur                                                                                                    | 123                         | 1/36                                                                                                    |
| Desarfares thank in a vision and an an annual data na raunding, integrates papartetian con tas at the raus.<br>Searce: U.S. Camus Runau, Camus 2010 Service real. 1. |                             |                                                                                                    |

## From the Census (not ACS) Report you will use:

1. The '% Minority' population line from the Summary section.

2. The first line of the Population by Race section – the line labeled 'Total'.

3. The bottom half of the Population by Race Section from the line labeled 'Total Hispanic Population' through 'Two or More Races Alone'.

\*Confirm these numbers with the OSPI School Report shown below. The total percentage of minority students should be roughly equivalent unless the school boundary area is very large or the school is located in an urban area several miles away from your project. If they're within 5%, it's close enough.

|                                                                                                    | ElView ACS Summary Re                                                                                                    | · •                                                                                                    |                                                                                 |                             |
|----------------------------------------------------------------------------------------------------|----------------------------------------------------------------------------------------------------|----------------------------------------------------------------------------------------------------|---------------------------------------------------------------------------------|-----------------------------|
| Location: cm                                                                                                    | 222124,47 350502;122.276115,47 353809;122.2                                                                                                    |                                                                                                    |                                                                                 |                             |
|                                                                                                    |                                                                                                    | er tabi (47.794442                                                                                       |                                                                                 |                             |
| Study Area: DSm                                                                                                    | ter around the linear location                                                                                                    |                                                                                                    |                                                                                 |                             |
|                                                                                                    |                                                                                                    | 2006 - 2010<br>ACS Estimates                                                                             | Parcent                                                                         | MOE (a)                     |
| Population 25- by Educational A                                                                                                    | utainment                                                                                                    | AD LIMITE                                                                                                |                                                                                 |                             |
| Total                                                                                                    |                                                                                                    | 2,26                                                                                                    | 100%                                                                            | 262                         |
| tess than 9th Grade                                                                                                    |                                                                                                    | 3                                                                                                    | 1%                                                                              | 177                         |
| Stin - 12th Grade, No Dielon                                                                                                    | na                                                                                                    | 8                                                                                                    | 3%                                                                              | 133                         |
| High School Graduate<br>Some College No Degree                                                                                                    |                                                                                                    | 25                                                                                                    | 11%                                                                             | 125                         |
| Associate Degree                                                                                                    |                                                                                                    | 115                                                                                                    | 5%                                                                              | 5                           |
| Bachelor's Degree or more                                                                                                    |                                                                                                    | 1.300                                                                                                    | 61%                                                                             | 165                         |
| POPULATION AGES+ YEARS BY )                                                                                                    | ABILITY TO SPEAK ENGLISH                                                                                                    |                                                                                                    |                                                                                 |                             |
| Total                                                                                                    |                                                                                                    | 3,01+                                                                                                    | 100%                                                                            | 275                         |
| Seeatonly English                                                                                                    |                                                                                                    | 2,05+                                                                                                    | 20%                                                                             | 20                          |
| Non-English at Home <sup>1-2-2-4</sup>                                                                                                    |                                                                                                    | 359                                                                                                    | 126                                                                             | 316                         |
| Sceat English Wery well<br>Sceat English Well'                                                                                                    | P                                                                                                    | 130                                                                                                    | 0%<br>9%                                                                        | 20                          |
| and the second second s |                                                                                                    | 1.8                                                                                                    | 5%                                                                              | 160                         |
| Seear English Not at all                                                                                                    | P.                                                                                                    | 1                                                                                                    | 76                                                                              | 124                         |
| *'Scear English Vessinans                                                                                                    | well'                                                                                                    | G                                                                                                    | 7%                                                                              | 122                         |
| ***SocarEnglish Nessanar                                                                                                    |                                                                                                    | 179                                                                                                    | 6%                                                                              | 161                         |
| POPULATION AGES+ YEARS BY                                                                                                    | LANSUASE SPOKEN AT HOME                                                                                                    |                                                                                                    |                                                                                 |                             |
| Total                                                                                                    |                                                                                                    | K/A                                                                                                    | MOR                                                                             | N/A                         |
| Seeatonly English                                                                                                    |                                                                                                    | 82A                                                                                                    | MOR.                                                                            | N/A                         |
| Non-English Stearting<br>Population by Place of Brth for                                                                                                    |                                                                                                    | R/A.                                                                                                    | KOA.                                                                            | N/A                         |
| Total                                                                                                    | the langer barn                                                                                                    | 8/8                                                                                                    | 10                                                                              | 8/6                         |
| Leroes                                                                                                    |                                                                                                    | 8/6                                                                                                    | 8/8                                                                             | R/A                         |
| As la                                                                                                    |                                                                                                    | K/A                                                                                                    | MOR.                                                                            | N/A                         |
| Aff rica                                                                                                    |                                                                                                    | N/A                                                                                                    | KOR.                                                                            | WA.                         |
| Ocea nia<br>Emericas                                                                                                    |                                                                                                    | 8/A                                                                                                    | KOR                                                                             | WA.                         |
| Americas<br>Households by Nousehold Incon                                                                                                    |                                                                                                    | R2A.                                                                                                    | KOR.                                                                            | WA.                         |
| Households by Household Hoon<br>Household Income Base                                                                                                    | ne in 1969                                                                                                    | 1.213                                                                                                    | 100%                                                                            | 87                          |
| <\$15,000                                                                                                    |                                                                                                    | 60                                                                                                    | 56                                                                              | 125                         |
| \$15,000 - \$25,000                                                                                                    |                                                                                                    | 70                                                                                                    | 96                                                                              | 125                         |
| \$25,000 - \$50,000                                                                                                    |                                                                                                    | 155                                                                                                    | 12%                                                                             | 1++                         |
| \$50,000 - \$75,000                                                                                                    |                                                                                                    | 153                                                                                                    | 13%                                                                             | 77                          |
| \$75,000 -                                                                                                    |                                                                                                    | 772                                                                                                    | 64%                                                                             | 16                          |
| Occupied Housing Units by Tenu                                                                                                    | re                                                                                                    |                                                                                                    |                                                                                 |                             |
| Total<br>Owner (Dot as bid                                                                                                    |                                                                                                    | 1,213                                                                                                    | 100%                                                                            | 87                          |
| Renter Occupied                                                                                                    |                                                                                                    | 1,055                                                                                                    | 87%                                                                             | 79                          |
| Reviner Croc seried                                                                                                    |                                                                                                    | 152                                                                                                    | 136                                                                             | 87                          |
| 2016-2018 AC35-year-baimens : I to A<br>Consistant way book down as to bloc<br>or new same bidley, and is receive 2018 f<br>Margin of arrow (MOD): The MOD aread                                                                                                    | duas an earching. As anno nan classes can lea of any sa<br>rearean Canimana y Suiney (UCB) summary files a surface<br>8. Genes facels i he data van collabord invester investy<br>Constantiation of the second rays in the command data of<br>in a manufer of the second rays in the command data of | navar-sola anavia-anar<br>1, 2006 and Deservice 31,<br>(as/source/#regreesed)<br>analog process to 80255 | d hers-rig characteristic<br>2010: ACS realisms of the<br>oney: Analysig the MC | dem ++ al<br>It value yelds |
| in the wey board for some stranger families for<br>an Lewis K + study area.                                                                                                    | - Terristan alls, an exemption and set of 30 and 1/2 MOE of 3<br>could be on least / data_data.com manual v/ Associate/ MoE Lyp.<br>an manual y 30 may (2013) 2009 - 2010.                                                                                                    |                                                                                                    |                                                                                 |                             |

From the second page of the ACS Summary Report you will use the 'Households by Household Income' section use the data from the '<\$15,000' and '\$15,000 - \$25,000 lines.

The data in the ACS report is an estimate based on survey data averaged over 4 years. Check these value by reviewing the Special Programs section of the <u>OSPI</u> <u>School report</u>.

Collect demographics for the elementary school nearest to the project site using the <u>OSPI</u> website. Note: The percentage of students listed as 'Low Income' reflects the poverty level in the school boundary area. WSDOT does not have a minimum threshold, so any number of people means that a low-income EJ population is present. In most cases you will find that either minority or low-income populations are present.

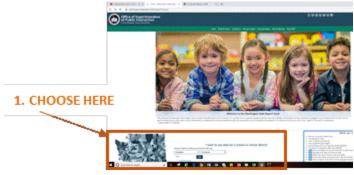

Click "or choose from a list" to access school level data.

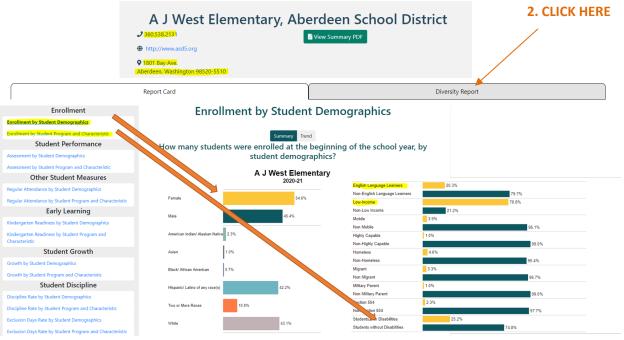

**TIP:** To get the number of students for the EJ Memo, hover over data bar.

## From the OSPI report you need:

- 1. School address and phone number.
- 2. Data from the 'Enrollment by Student Demographics' section, not including gender.
- 3. Data on 'Low Income' and 'English Language Learners' in the 'Enrollment by Student Program and Characteristics' section.
- 4. Save pdf reports and attach to ECS or add to project file.